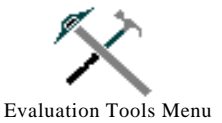

## [Main Menu](http://www.highgroundmeadows.com/collaboration/~main~.pdf)

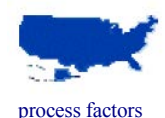

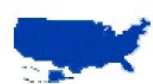

c[ontextual](http://www.highgroundmeadows.com/collaboration/subcon.pdf#[0,{%22name%22:%22FitR%22},-5,431,613,797]) factors

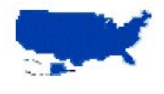

Each of the following areas influences the collaborative process. Each area is part of the collaborative process. After reading a brief description for each of the areas place an **X on the Number on the Spider Web Handout** that best reflects your opinion of how your collaboration is functioning in each of the areas using the following scale:

**THE SPIDER WEB Understanding the Collaborative Process**

[practical application](http://www.highgroundmeadows.com/collaboration/subsum.pdf)

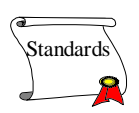

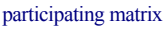

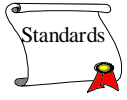

## using spider web

## **Description of the Areas:**

- **1- Strongly Disagree**
- **2 Disagree**
- **3 Neither Agree or Disagree**
- **4 Agree**
- **5 Strongly Agree**
- 

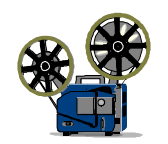

**Communication** - the collaboration has open and clear communication. There is an established process for communication between meetings. Common language is used by all those participating in the collaboration.

**Sustainability** - the collaboration has a plan for continued focus on the desired outcomes, sustaining membership, and resources. This involves membership guidelines relating to terms of office and replacement of members.

**Research and Evaluation** - the collaboration has focused on it's outcomes, identified impacts, and conducted a needs assessment to establish its goals. Additionally, data is continually collected to establish that goals have been met.

.**Political Climate** - the history and environment surrounding leadership, power, and decision making is positive. Political climate may be within the community as a whole, systems within the community or networks of people.

Created by Lynne M. Borden and Daniel F. Perkins (6/15/97) from the National Network for Collaboration.

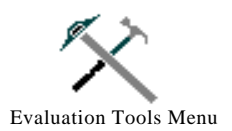

**Resources** - the collaboration has access to needed resources. Resources refer to four types of capital: environmental, in-kind, financial, and human.

 **Catalysts** - the collaboration was started because of an existing situation or crisis. A comprehensive approach was required to effectively address the situation or crisis.

**Policies/Laws/Regulations** - the collaboration has changed policies, laws, and/or regulations that allow the collaboration to function effectively and efficiently.

**History** - the community has a history of working cooperatively and solving problems.

**Connectedness** - members of this collaboration are connected and have established informal and formal communication network at all levels.

**Leadership** - the leadership facilitates and supports team building, and capitalizes upon diversity and individual, group and organizational strengths

**Community Development** - this community is mobilized to address important issues. There is a communication system and formal information channels that permit the exploration of issues, goals and objectives.

**Understanding Community** - the collaboration understands the community, including its people, cultures, values, habits, and traditions

Created by Lynne M. Borden and Daniel F. Perkins (6/15/97) from the National Network for Collaboration

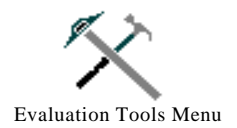

## [Main Menu](http://www.highgroundmeadows.com/collaboration/~main~.pdf)

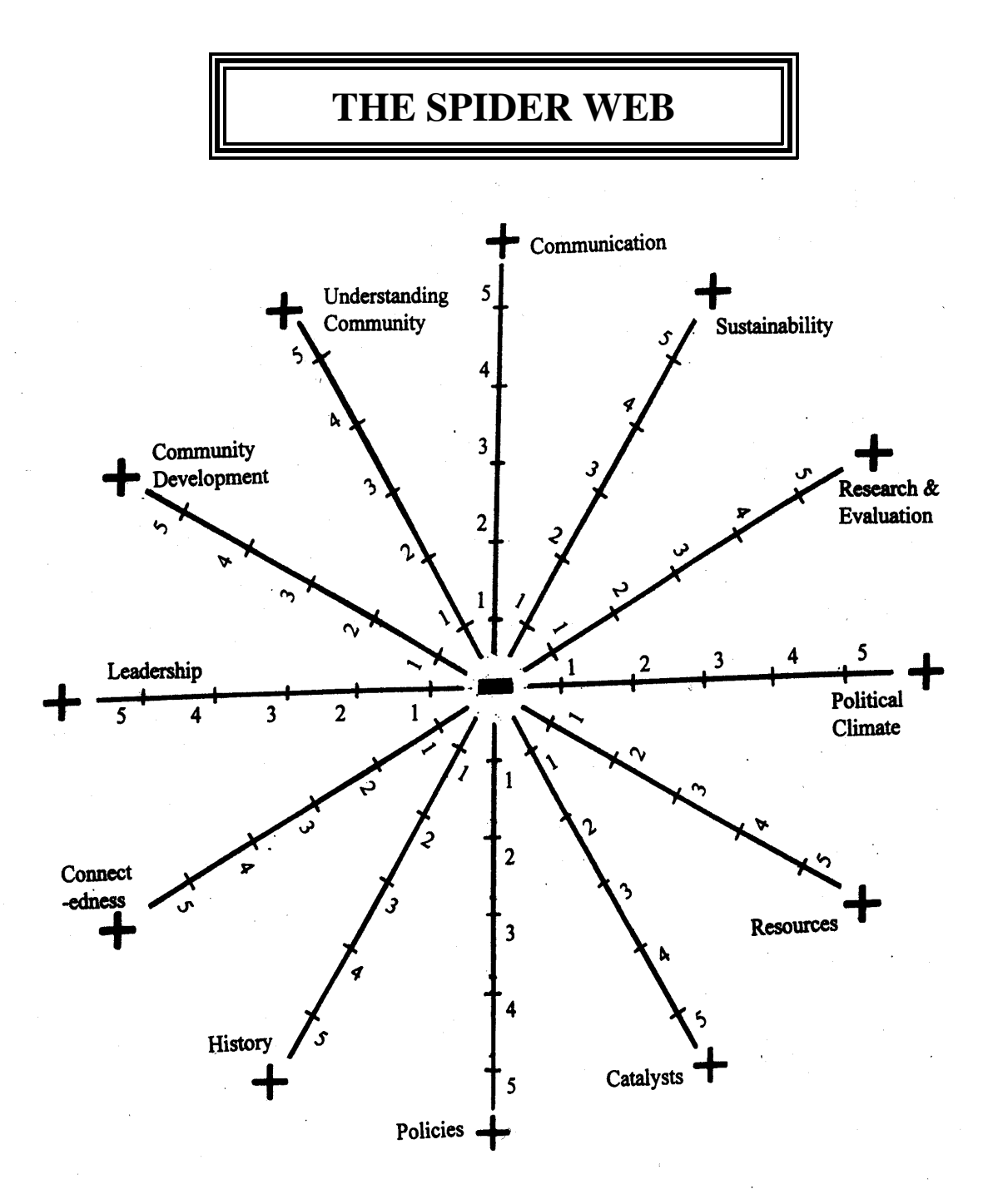

Created by Lynne M. Borden and Daniel F. Perkins (6/15/97) from the National Network for Collaboration